# **Foreman - Feature #470**

# **Add kickstart via gpxe support**

11/16/2010 12:46 PM - Ohad Levy

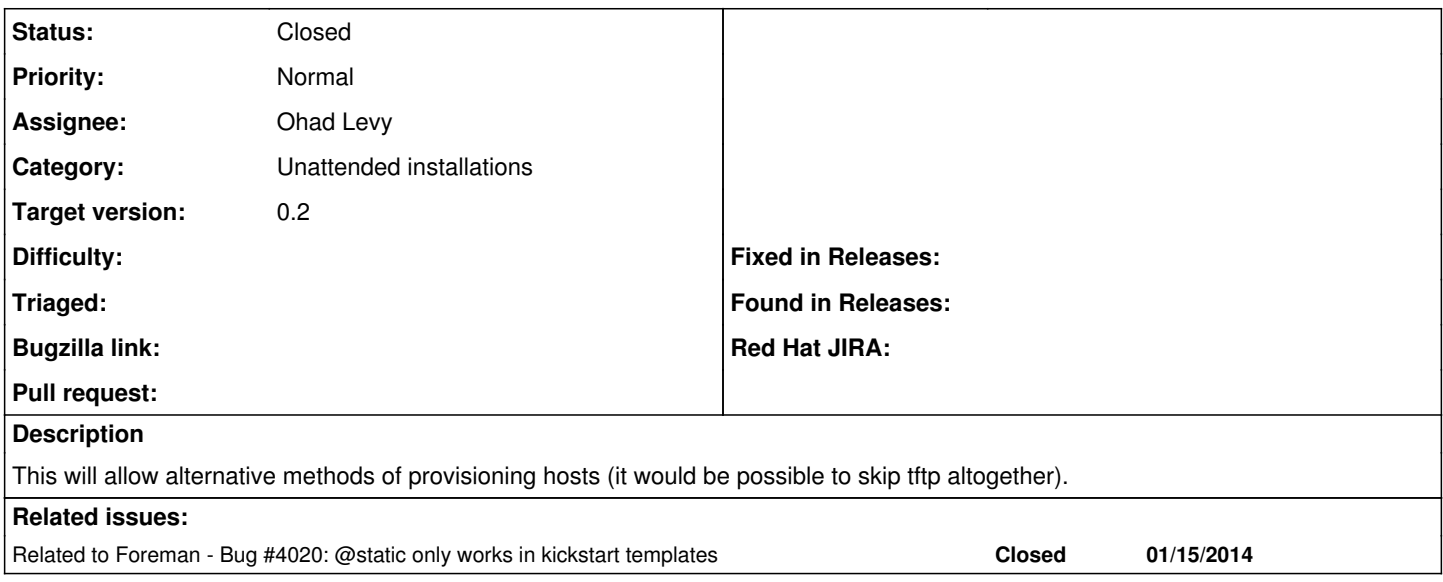

#### **Associated revisions**

#### **Revision 14dd0353 - 11/16/2010 01:00 PM - Ohad Levy**

fixes #470 - Add gpxe scripts support

This commit implements the following:

- dynamic gpxe script that kickstart purly with gpxe see usage example below
- add static network option to kickstart, ie if added ?static=true to the url, network configuration would be static at the moment this should only be used with gpxe, or alternatviily you would need to provide the network information as a kernel argument (see gpxe\_kickstart\_config file as an example for that.

gpxe usage example

press ctrl-b for interactive mode #get network from dhcp dhcp net0 #or set static ifopen set net0/ip <your host ip> set net0/netmask <netmask> set net0/gateway <your gateway> set net0/dns <dns server>

1. tell gpxe to ask foreman for instructions kernel [http://foreman/unattended/gpxe\\_kickstart\\_config](http://foreman/unattended/gpxe_kickstart_config) boot

## **Revision 552638db - 11/16/2010 08:29 PM - Ohad Levy**

fixes typo - refs #470

#### **History**

### **#1 - 11/16/2010 01:01 PM - Ohad Levy**

*- Status changed from New to Ready For Testing*

*- % Done changed from 0 to 100*

Applied in changeset [14dd0353b2c7d16084a13c7b1ab52630887cabe3](https://projects.theforeman.org/projects/foreman/repository/foreman/revisions/14dd0353b2c7d16084a13c7b1ab52630887cabe3).

### **#2 - 11/16/2010 01:03 PM - Ohad Levy**

*- Subject changed from Add gpxe scripts support to Add kickstart via gpxe support*

# **#3 - 11/17/2010 11:53 AM - Ohad Levy**

*- Status changed from Ready For Testing to Closed*

# **#4 - 04/25/2019 12:47 PM - Lukas Zapletal**

*- Related to Bug #4020: @static only works in kickstart templates added*